$N^{\circ}6$  – Juillet 2016

ISSN: 2031-4973 - eISSN: 2031-4981 Publication en ligne sur

http://popups.ulg.ac.be/dissensus/ http://www.philopol.ulg.ac.be

## dossier

### Frédéric Lordon et la politique. Enjeux philosophiques, socio-économiques et rhétoriques.

(Coordination: Antoine Janvier)

Antoine Janvier: « Présentation. »

p. 2

Alain Loute : « La science sociale spinoziste de Lordon : une intervention politique immanente. »  $n \Delta$ 

Eva Mancuso: « Spinoza contre Spinoza : l'antihumanisme de Lordon, un altussérisme ? » p. 13

Julien Pieron : « Sur Capitalisme, désir et servitude. Lettre à Frédéric Lordon. »

p. 23

Andrea Cavazzini : « Propositions politiques et horizon communiste : remarques à propos de la reconstruction d'un monde failli chez Frédéric Lordon. » p. 33

Francois Provenzano et Antoine Janvier : « Critique du capitalisme néolibéral et travail rhétorique chez Frédéric Lordon : un discours d'affectation. » p. 42

### varia

Gábor Tverdota: De l'idéologisation du mythe à la mythisation de  $\ll$ l'idéologie. Contribution à un problème de psychologie politique. » p. 57

Thomas Bolmain: « Philosophie critique et politique de l'éducation (Foucault, Alain, Canguilhem). » p. 101

## echos

Tyler Reigeluth : « La vie inséparée. Vie et sujet au temps de la biopolitique, de Muriel Combes. » p.123

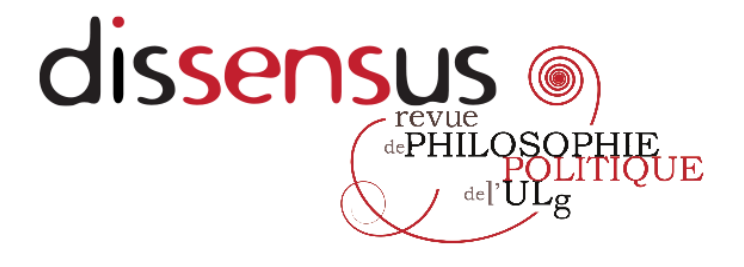

# dossier

#### Frédéric Lordon et la politique. Enjeux philosophiques, socio-économiques et rhétoriques.

(Coordination: Antoine Janvier)

#### Antoine Janvier : « Présentation »

Les ouvrages de Frédéric Lordon ont offert ces dernières années un éclairage nouveau sur « la politique », c'est-à-dire aussi bien sur la forme-État et ses dérivés, que sur les différentes figures prises par le mode de production capitaliste - en fonction desquelles la forme-État prend sens et sur les régimes d'affectivité qui, à un niveau micro-politique, déterminent les rapports interindividuels « moléculaires » et surdéterminent les organisations « molaires » qui les ordonnent et qu'ils investissent.

Cette entreprise, Lordon la mène depuis La politique du capital au moins (2002), qui propose une analyse des mécanismes de la finance et du capitalisme en régime néolibéral à partir d'une étude de cas : le combat à coup d'OPE qu'ont mené entre elles trois banques françaises (Paribas, BNP, Société générale) à la fin des années 1990<sup>1</sup>. Dans cet ouvrage, Frédéric Lordon prenait appui sur la conceptualité spinoziste pour donner à comprendre les logiques de puissance à l'œuvre dans ce combat et, plus largement, les affects mobilisés par le régime néolibéral. De L'intérêt souverain (2006) jusqu'au récent La société des affects (2013) en passant par Capitalisme, désir et servitude (2010), il a développé ces intuitions motrices pour proposer une « anthropologie économique spinoziste », parfois présentée également comme un « structuralisme des passions », qui vise à remplir un triple objectif : construction de schèmes théoriques susceptibles de saisir, au niveau systémique comme au niveau des actions singulières, au niveau des structures comme au niveau des opérations, la singularité du capitalisme en régime néolibéral en tant qu'il est déterminé en profondeur par le monde de la finance ; élaboration d'une typologie du capitalisme comme forme sociale, typologie capable de restituer les principes des différents âges du capital et de rendre intelligible son histoire, dans un horizon enrichissant la critique de l'économie politique marxiste de la philosophie spinoziste du conatus ; problématisation anthropologicopolitique des jeux de la domination - ou des types de rapports de forces - à l'œuvre dans les sociétés humaines.<sup>2</sup>

F. Lordon, La politique du capital, Paris, Odile Jacob, 2002.

 $\overline{2}$ F. Lordon, L'intérêt souverain : essai d'anthropologie économique spinoziste, Paris, La découverte, 2006, rééd. Poche, 2011 ; Capitalisme, désir et servitude.

Une telle entreprise, déployée sur plusieurs fronts, mais s'engageant également à penser ses propres limites<sup>3</sup>, ne pouvait manquer d'interroger la philosophie politique. Pas seulement parce que Lordon y trouve des matériaux qu'il emprunte dans des perspectives qui lui sont propres - ce qui constitue déjà une raison suffisante -, mais aussi dans la mesure où les travaux de Lordon, pour ainsi dire au-delà de leur part philosophique explicite, constituent une problématisation originale de la réalité sociopolitico-économique de notre temps, et recèle ainsi une teneur conceptuelle qui déborde de très loin les relectures de Sénèque, Spinoza ou Deleuze proposées par L'intérêt souverain ou Capitalisme, désir et servitude.

Issu d'une journée de rencontre avec l'auteur autour de ses travaux. en avril 2012 à Liège, ce numéro de *Dissensus* propose donc un ensemble de problématisations des thèses et des hypothèses avancées par Frédéric Lordon sur les terrains philosophiques, socio-économiques ainsi que sur les stratégies discursives qu'il mobilise dans ses différentes modalitéss d'intervention : problématisations, au double sens de ce que Lordon permet d'interroger et de mettre en question dans la pensée d'autres auteurs, dans les opérations matérielles du monde de la finance et de la politique, ou encore dans les formes d'expression et de mises en scènes qui accompagnent la domination idéologique du capitalisme néo-libéral, d'une part ; et de ce qui, d'autre part, persiste dans son travail comme impensé, voire impensable, c'est-à-dire des limites qui rendent ses recherches à la fois pertinentes et, dans cette mesure, discutables. C'est au prolongement d'une telle discussion « dissensuelle » entamée oralement à Liège en 2012 que s'attachent les différents articles de ce numéro.

> Antoine Janvier (dir.) UR MAP sur les Matérialités de la politiques

Marx et Spinoza, Paris, La Fabrique, 2010 ; La société des affects : pour un structuralisme des passions, Paris, Seuil, 2013.

 $\overline{3}$ Tel est selon nous l'un des enjeux principaux de l'approche à la fois réflexive et méthodologique de F. Lordon dans La société des affects, qui à ce titre relève d'un certain criticisme cherchant à délimiter les pouvoirs de la raison anthropologico-économiste en sciences sociales, et à établir les conditions d'usage des concepts philosophiques dans son propre domaine.